# Adobe Photoshop 2022 (Version 23.0) Nulled Download PC/Windows [Latest-2022]

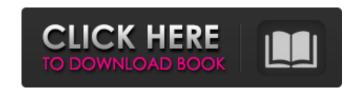

#### Adobe Photoshop 2022 (Version 23.0) Crack Product Key PC/Windows [Latest-2022]

How can I have multiple overlays in a photoshop file? You can use as many overlays as you want as long as they are all in one document. To create this scenario, start with a blank canvas, make the layers visible and create the shape or shapes you want to be overlaid on top of each other. Adjust the transparency levels of each layer for the amount of transparency you want. Each layer can be placed anywhere on the canvas. When you're ready to add to the creation, you can change the layers to visible and dad another layer underneath it with new shapes and transparency levels. These layers can be stacked on top of each other, and the order will define their order on top of each other. When you're done, click the eye icon under the layers panel to hide them all. It's easier to organize your layers if you save the layers as channels in separate documents and then group or ungroup them as a whole. Screenshots by Angela Natali. \*\*Figure 8-12:\*\* Create the shapes you want to use with an object layer. 8. Next, create one or more shape layers in the shape of your sign. In this example, I created the shape of the lowercase "a." Create as many shape layers as you need to recreate the shape; leave the default settings for fill and transparency. 9. Duplicate the first layer several times. Place the original layers on top of each other so that the original layers show through each shape layer underneath. 10. To make the text from one layer appear alongside the letter, create an object layer of the letter using the same font, settings, and color, and use it as the Fill Color for the text layer. Do the same for the other letters in the sign. 11. Place the first shape layer over the letter layer and arrange the layers as desired. Change the top shape's layers to invisible so they don't show up on the final image. 12. To arrange the shapes, hold down the space bar and drag the layers around to your liking. It's important to keep your background layer, or they won't be part of the final image. 13. Click the eye icon for each layer

## Adobe Photoshop 2022 (Version 23.0) [Updated]

Photoshop is used in design and photography. With Photoshop, users can edit, color, layer, and combine images into a high-quality work. However, it can be confusing. Here are three best Photoshop tutorials that can help beginners to learn the use of Photoshop. Photoshop tutorials will become your best friend, and a skillful Photoshop artist can progress quickly. This best Photoshop tutorial will help you learn all the aspects of this widely used software quickly. It is the perfect course for beginners who are just starting out in photography. Apps for Smartphones and Tablets Read also: The 30 Best Photography Apps for iOS 1. Photoshop Elements Basics Here are the top three Photoshop tutorials that will help you to learn the basics of Adobe Photoshop, which includes the editing features, the layers, and groups. It's the perfect beginner course for those who have just started out. #1. Create a Perfect Image This Photoshop tutorial will teach you how to create a high-quality image with the basics of Adobe Photoshop, which includes the editing features, the layers, and groups. It's the perfect beginner course for those who have just started out. #1. Create a Perfect Image This Photoshop tutorial will teach you how to create a high-quality image with the basics Here are the top three Photoshop tutorial will teach you how to create a Perfect Image This Photoshop tutorial will teach you how to create a Perfect Image This Photoshop tutorial will teach you how to create a Perfect Image This Photoshop tutorial will teach you will learn how to use layers to make it work for your design in Photoshop. #2. Photoshop Photoshop Photoshop Photoshop Photoshop Photoshop Photoshop Photoshop Photoshop Photoshop Photoshop This Photoshop Tutorial, you will learn how to apply artistic photo effects and filters to photographs. #2. Photoshop It's time to elevate your designs with the creative photo manipulation tools. This Photoshop tutorial, you will learn how to add some custom filter styles to your photographs. 3. Photoshop to make w

## Adobe Photoshop 2022 (Version 23.0) Crack

Filter 1: ON PK Fc 31 Hz Gain -2.8 dB Q 1.41 Filter 2: ON PK Fc 62 Hz Gain -4.8 dB Q 1.41 Filter 3: ON PK Fc 250 Hz Gain -5.2 dB Q 1.41 Filter 5: ON PK Fc 250 Hz Gain -4.1 dB Q 1.41 Filter 5: ON PK Fc 2000 Hz Gain -5.2 dB Q 1.41 Filter 7: ON PK Fc 2000 Hz Gain -5.2 dB Q 1.41 Filter 7: ON PK Fc 2000 Hz Gain -5.2 dB Q 1.41 Filter 7: ON PK Fc 250 Hz Gain -4.1 dB Q 1.41 Filter 6: ON PK Fc 2000 Hz Gain -5.2 dB Q 1.41 Filter 7: ON PK Fc 2000 Hz Gain -5.2 dB Q 1.41 Filter 7: ON PK Fc 2000 Hz Gain -5.2 dB Q 1.41 Filter 7: ON PK Fc 2000 Hz Gain -5.2 dB Q 1.41 Filter 7: ON PK Fc 2000 Hz Gain -5.2 dB Q 1.41 Filter 7: ON PK Fc 2000 Hz Gain -5.2 dB Q 1.41 Filter 6: ON PK Fc 2000 Hz Gain -5.2 dB Q 1.41 Filter 7: ON PK Fc 2000 Hz Gain -5.2 dB Q 1.41 Filter 6: ON PK Fc 2000 Hz Gain -5.2 dB Q 1.41 Filter 6: ON PK Fc 2000 Hz Gain

#### What's New in the?

Bigger is not always better Companies tend to believe that a bigger user base is a benefit and will translate to future growth. But Michael Bloom, author and speaker on exponential change, says big isn't everything. "Bigger is not always better," he said in a presentation at the Indonesian User Group (IG) conference in Jakarta on Aug. 30. "If you think in terms of a household, the queen size bed is not necessarily better than a king size bed. "Instead, you get value from things that are already there become less relevant," he said. The larger your user base is, the more there are things that you can improve on, instead of having to build up the whole system from scratch. So large user bases are not so bad. It's much better to have a relatively smaller user base, but with really great product or service, than a large user base that is really enjoying the poor quality of the product or service. "Exponential change is happening in the world, and we are in a very dynamic world, where anything can happen," Bloom said. Therefore, you can only use quantitative analytics. Quantitative analytics. Quantitative analytics. Quantitative means you can treat users the same. "If you look at the 'engaged user' rates, if something is constantly improving, it is constantly improve in a downward direction, then it's not as bad to have users that don't constantly improve the product or service." Trends Bloom also discussed on the current trends in technology. "In the short term, we are still living in the world of Moore's Law. "Moore's Law is the observation that the speed of computation doubles every 18 months. "For example, in 1956, when Gordon Moore observed it, it meant that the cost of a transistor went down to \$1.2. "Nowadays, it costs a lot

## System Requirements For Adobe Photoshop 2022 (Version 23.0):

The PC version of Reckoning includes the Epic Games Store version of the game, and the Steam version of the game with the latest release date. The minimum specs to run the game include the following: -Windows 7, 8.1, 10 -Intel Core i3 or higher -NVIDIA GeForce GTX 970 or higher -AMD Radeon R9 290 or higher -2 GB RAM -30 GB of free hard drive space -DVD or Blu-ray drive -AC 3.0 or higherPrime

#### Related links:

https://www.hotels-valdys.fr/non-classe/adobe-photoshop-cs4-patch-with-serial-key-for-windows

https://mocambique.online/wp-content/uploads/2022/06/deiolaur.pdf

http://nii-migs.ru/?p=3302

https://www.hotels-valdys.fr/computers-and-technology/photoshop-2022-version-23-0-serial-number-3264bit-updated

https://techadarsh.com/wp-content/uploads/2022/06/Photoshop CC 2015 Crack Activation Code Free For PC.pdf https://businessbooster.page/wp-content/uploads/2022/07/Adobe Photoshop CC 2019.pdf

https://louispara.com/%movement%/

https://coleccionohistorias.com/2022/06/30/photoshop-cc-2018-install-crack-registration-code-latest/ https://www.arunachalreflector.com/2022/06/30/photoshop-cc-2018-crack-patch-final-2022/

https://torolocoonline.com/wp-content/uploads/2022/06/Adobe Photoshop 2022 Version 230 Crack File Only Activation Code Free For Windows Final 2-1.pdf

https://www.careerfirst.lk/sites/default/files/webform/cv/Photoshop-2021-Version-225\_22.pdf https://thebestmale.com/adobe-photoshop-2020-crack-exe-file-torrent-activation-code-mac-win-april-2022/

https://awakecosmetics.com/photoshop-2022-version-23-1-1-full-license/

https://rockindeco.com/wp-content/uploads/2022/06/vynval.pdf

http://www.gurujijunction.com/blog/adobe-photoshop-2022-version-23-0-serial-number-license-keygen-for-pc-2022-new/

http://iptvpascher.com/?p=23779

https://thecubanhouses.com/wp-content/uploads/2022/06/Photoshop CC 2015 version 18.pdf

https://elearning.zonuet.com/blog/index.php?entrvid=3973

https://gitess.com/wp-content/uploads/2022/06/Adobe Photoshop CS5.pdf

https://43gear.com/adobe-photoshop-keygen-only-with-registration-code-free-download-updated/